## **Abfragen**

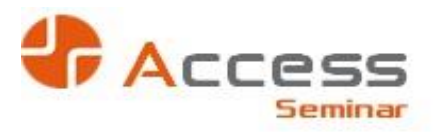

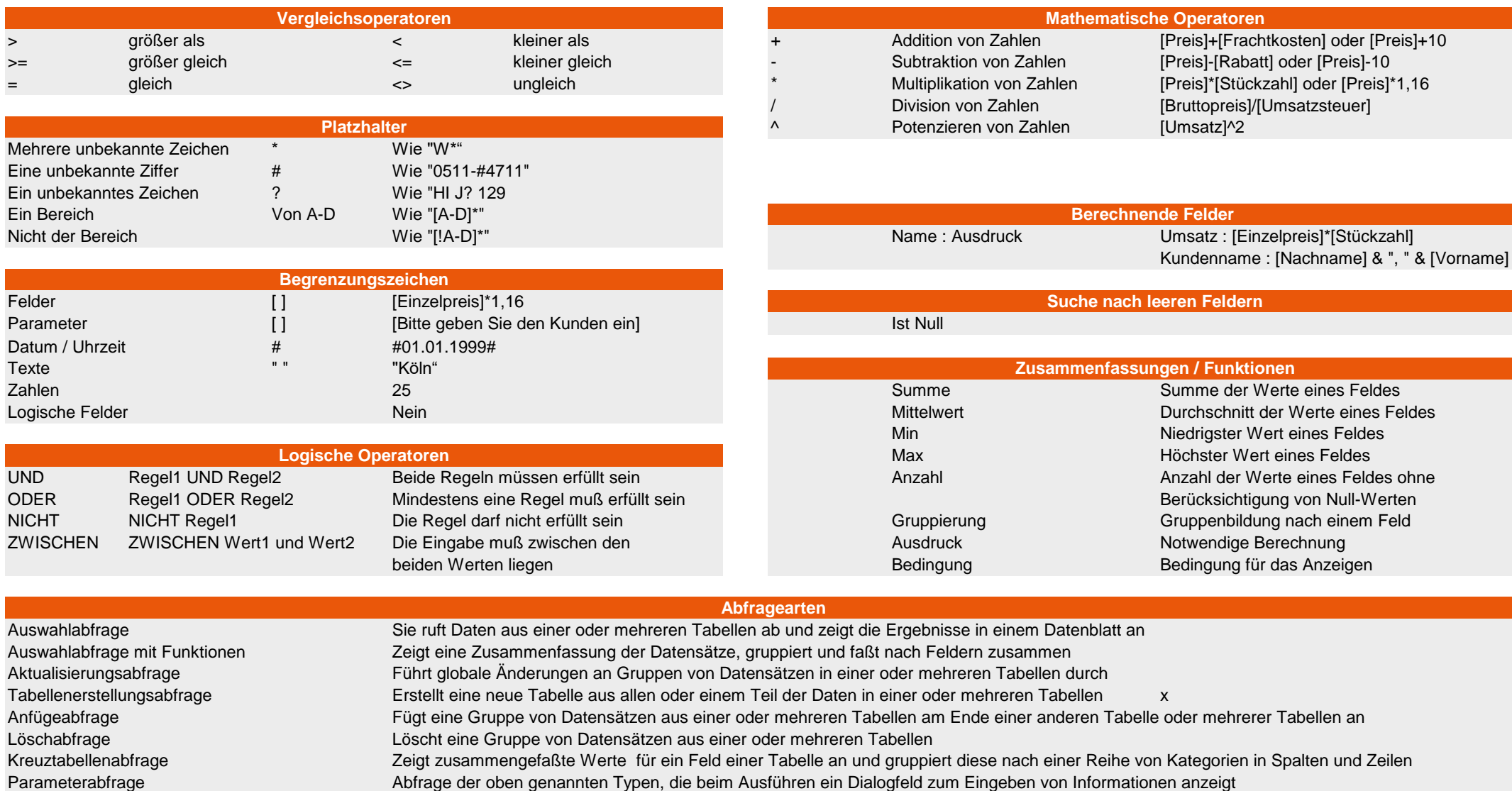